# **GV-Relay V2**

The GV-Relay V2 is designed especially for driving higher voltage output devices, and it is controlled by other GV devices, such as GV-Video Server, GV-Compact DVR, GV-IP Camera, GV-DSP LPR, GV-I/O USB Box and GV-NET/IO Card V3.1.

The GV-Relay V2 provides 4 relay outputs, and each output can be set as normally open (NO) or normally closed (NC) independently as per your requirement.

Note: The difference between GV-Relay V1 and GV-Relay V2: GV-Relay V1 must work with GV-IO Box together, while GV-Relay V2 must work with GV IP devices, GV-I/O USB Box or GV-NET/IO Card V3.1.

# **Packing List**

- 1. GV-Relay V2 Box x 1
- 2. Power Adapter 110V-220V, DC 5V x 1

#### **Specifications**

| Relay Output         | RL1 - RL4                                         |
|----------------------|---------------------------------------------------|
| Relay Status         | Normally Open and Normally Closed for each output |
| Relay Capacitance    | 10A 250V AC, 10A 125V AC, 5A 100V DC              |
| Relay On/Off Time    | 8ms / 5ms                                         |
| Relay Control Source | +5V, COM, DO1 - DO4 Connecting Outputs of         |
|                      | GV-Video Server / GV-Compact DVR / GV-IP Camera / |
|                      | GV-DSP LPR / GV-I/O USB Box / GV-NET/IO Card V3.1 |
| Dimensions           | 120 (W) x 26 (H) x 93 (D) mm                      |

#### **Connections**

# 1. Connecting to GV-Video Server, GV-DSP LPR

The outputs of GV-Video Server / GV-DSP LPR can only drive a maximum load of 5V. After connecting to GV-Relay V2, they can drive heavier loads.

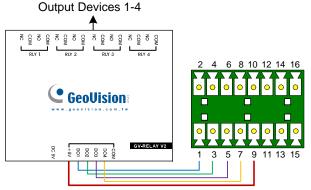

| GV-Relay V2 | GV-Video |
|-------------|----------|
|             | Server   |
| DO 1        | Pin 1    |
| DO 2        | Pin 3    |
| DO 3        | Pin 5    |
| DO 4        | Pin 7    |
| + 5V        | Pin 9    |

Note: You don't need to use the DC 5V connector on the GV-Relay V2 for power supply, since the power is supplied from the GV-Video Server or GV-DSP LPR.

## 2. Connecting to GV-Compact DVR

The outputs of GV-Compact DVR can only drive a maximum load of 5V. After connecting to GV-Relay V2, they can drive heavier loads.

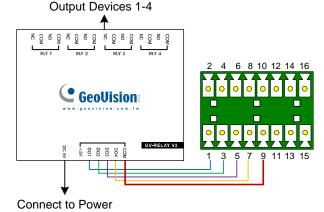

| GV-Relay V2 | <b>GV-Compact</b> |
|-------------|-------------------|
|             | DVR               |
| DO 1        | Pin 1             |
| DO 2        | Pin 3             |
| DO 3        | Pin 5             |
| DO 4        | Pin 7             |
| COM         | Pin 9 or 11       |

#### 3. Connecting to GV-IP Camera

The outputs of GV-IP Camera can only drive a maximum load of 5V. After connecting to GV-Relay V2, they can drive heavier loads.

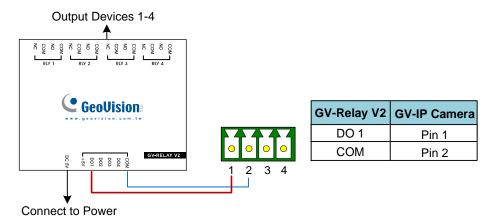

## 4. Connecting to GV-NET/IO Card V3.1

When GV-NET/IO Card V3.1 is set to **I/O Box mode** and connected to PC with the **USB cable**, it is allowed only for DC output voltage. After connecting to GV-Relay V2, it can drive heavier loads.

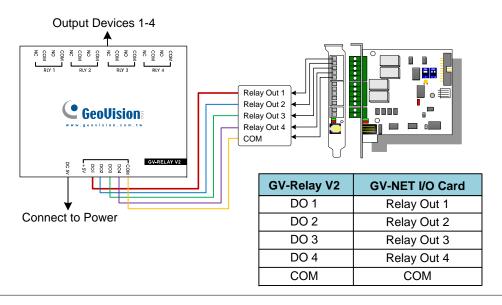

#### 5. Connecting to GV-I/O USB Box

When GV-I/O USB Box is connected to PC with the **USB cable**, it can only drive a maximum of 30 V DC. After connecting to GV-Relay V2 Box, it can drive heavier loads.

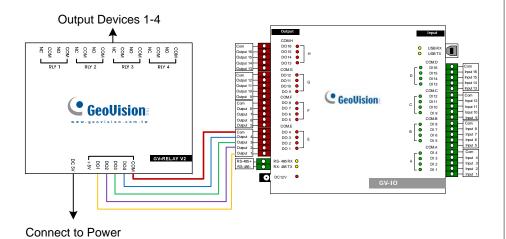

| GV-Relay V2 | GV-I/O USB                 |
|-------------|----------------------------|
| DO 1        | DO1 / DO 5 / DO 9 / DO 13  |
| DO 2        | DO2 / DO 6 / DO 10 / DO 14 |
| DO 3        | DO3 / DO 7 / DO 11 / DO 15 |
| DO 4        | DO4 / DO 8 / DO 12 / DO 16 |
| COM         | COM                        |